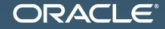

#### Java Benchmarking как два таймстампа прочитать!

Алексей Шипилёв aleksey.shipilev@oracle.com, @shipilev

MAKE THE<br>FUTURE **JAVA** 

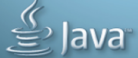

The following is intended to outline our general product direction. It is intended for information purposes only, and may not be incorporated into any contract. It is not a commitment to deliver any material, code, or functionality, and should not be relied upon in making purchasing decisions. The development, release, and timing of any features or functionality described for Oracle's products remains at the sole discretion of Oracle.

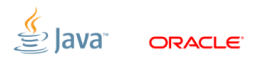

Slide 2/68. Copyright  $\odot$  2013. Oracle and/or its affiliates. All rights reserved.

#### [Введение](#page-2-0)

<span id="page-2-0"></span>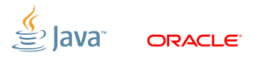

Slide 3/68. Copyright © 2013, Oracle and/or its affiliates. All rights reserved.

#### [Введение:](#page-2-0) В качестве разогрева

«Сколько стоит создание одного String?»

```
long startTime = System.nanoTime();
for (int i = 0; i < 1000; i++) {
  String s = new String("");
}
long stopTime = System.nanoTime();
System.out.println("Time:" + (stopTime - startTime));
```
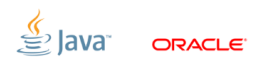

Slide 4/68. Copyright  $\odot$  2013. Oracle and/or its affiliates. All rights reserved.

## [Теория](#page-4-0)

<span id="page-4-0"></span>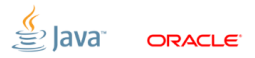

Slide 5/68. Copyright © 2013, Oracle and/or its affiliates. All rights reserved.

## [Теория:](#page-4-0) Зачем люди делают бенчмарки?

- 1. Ради холивора: Node.js Но Java... Node.js!
- 2. Ради маркетинга: проверить, что мы вкладываемся в установленные критерии
- 3. Ради инжиниринга: изолировать и зафиксировать перформансный феномен, чтобы была референсная точка для улучшения
- 4. Ради науки: понять, какой моделью описывается система, и на основании этой модели предсказать будущее поведение

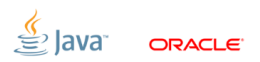

Slide 6/68. Copyright  $\odot$  2013. Oracle and/or its affiliates. All rights reserved.

## [Теория:](#page-4-0) Ради холивора

Прекрасный пример – Computer Language Benchmarks Game: $1$ 

- $\blacksquare$  Многие реализации вообще не сравнимы: e.g.  $AOT$  vs. JIT
- Измеряют непонятно что: e.g. pidigits измеряет скорость интерфейса до GMP
- Куча дисклеймеров про то, что в реальной жизни всё может быть по-другому: и тогда этот проект нужен только ради лулзов
- Любят его потому, что CLBG даёт числа, которыми можно размахивать в холиворах

<sup>1</sup><http://benchmarksgame.alioth.debian.org/> Slide 7/68. Copyright © 2013, Oracle and/or its affiliates. All rights reserved.

#### [Теория:](#page-4-0) Ради маркетинга

Прекрасный пример – SPEC benchmarks:

- Референсные наборы бенчмарок, одинаково хороших/плохих для большинства вендоров
- Позволяют иметь референсные точки, против которых можно выставлять критерии успешности продукта, писать в рекламе и т.п.
- $\blacksquare$  Ну и что, что они не всегда репрезентативны главное, что они «золотые»

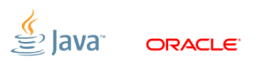

Slide 8/68. Copyright  $\odot$  2013. Oracle and/or its affiliates. All rights reserved.

## [Теория:](#page-4-0) Ради инжиниринга

«If you can't measure it, you can't optimize it»

- Нужны лабораторные условия, в которых зафиксировано конкретное состояние системы, чтобы можно было проверять внесённые изменения
- Эти бенчмарки обычно фокусируются на конкретных местах продукта, имеют бОльшую разрешающую способность, чем маркетинговые бенчи
- Размеры и охват этих бенчмарков зависит от укуренности инженеров

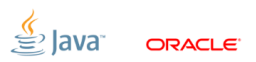

Slide 9/68. Copyright  $\odot$  2013. Oracle and/or its affiliates. All rights reserved.

## [Теория:](#page-4-0) Ради науки

«Science Town PD: To Explain and Predict»

- Извлечь из результатов тестов правдоподобную модель производительности
- Из модели получить предсказания о будущем поведении, проверить эти предсказания, спокойно вздохнуть и деплойнуть в прод
- Самая трудоёмкая, и самая надёжная цель бенчмаркинга

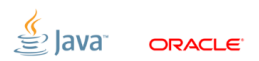

## [Теория:](#page-4-0) Что интересно нам?

- 1. Ради холивора: мой язык лучше твоего языка
- 2. Ради маркетинга: проверить, что мы вкладываемся в конкретные критерии
- 3. Ради инжиниринга: изолировать и зафиксировать перформансный феномен, чтобы была референсная точка для улучшения
- 4. Ради науки: понять, какой моделью описывается система, и на основании этой модели предсказать будущее поведение

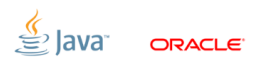

Slide 11/68. Copyright  $\odot$  2013, Oracle and/or its affiliates. All rights reserved.

#### [Теория:](#page-4-0) Бенчмарки – это эксперименты

Хорошие эксперименты отвечают на несколько групп вопросов:

- 1. Что измеряем: какие метрики используем? Что эти метрики нам говорят?
- 2. Как измеряем: какими способами мы измеряем метрики? какая точность у этих способов? какие подводные камни?
- 3. Как проверяем: как поверяем наши инструменты? как узнаём, что результатам можно доверять?

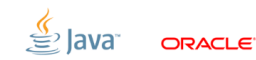

Slide 12/68. Copyright  $\odot$  2013, Oracle and/or its affiliates. All rights reserved.

## Что измеряем: Метрики

Две главные группы метрик:

## Bandwidth  $(\lambda)$

- Сравнительно легко измерить
- Легко вводится в steady state
- Скрывает большие задержки
- Упускает active-idle

#### Slide 13/68. Copyright (c) 2013, Oracle and/or its affiliates. All rights reserved.

## Latency  $(\tau)$

- Трудно измерить корректно
- Средняя latency как правило бессмыслена
- Нужно считать квантили
- Семплы меньше 1мкс получить не практично

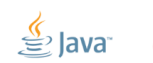

<span id="page-12-0"></span>ORACI E

## Что измеряем: путаем bandwidth и latency

- $\blacksquare$  Отличия в нагрузке:
	- $\lambda$  обычно измеряют под пиковой нагрузкой
	- $\tau$  как правило измеряют под регулируемой нагрузкой
	- Нагрузка это новая степень свободы!
- Отличия в подходах к измерению:
	- Средняя задержка бессмысленная метрика, ибо

$$
\tau_{avg} = \frac{1}{\lambda}
$$

- Нужно мерить отдельные события и считать квантили!
- События короче 1 мкс? Мухаха.

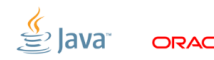

Slide 14/68. Copyright @ 2013. Oracle and/or its affiliates. All rights reserved.

#### Что измеряем:  $\lambda$  и  $\tau$  – братья навек

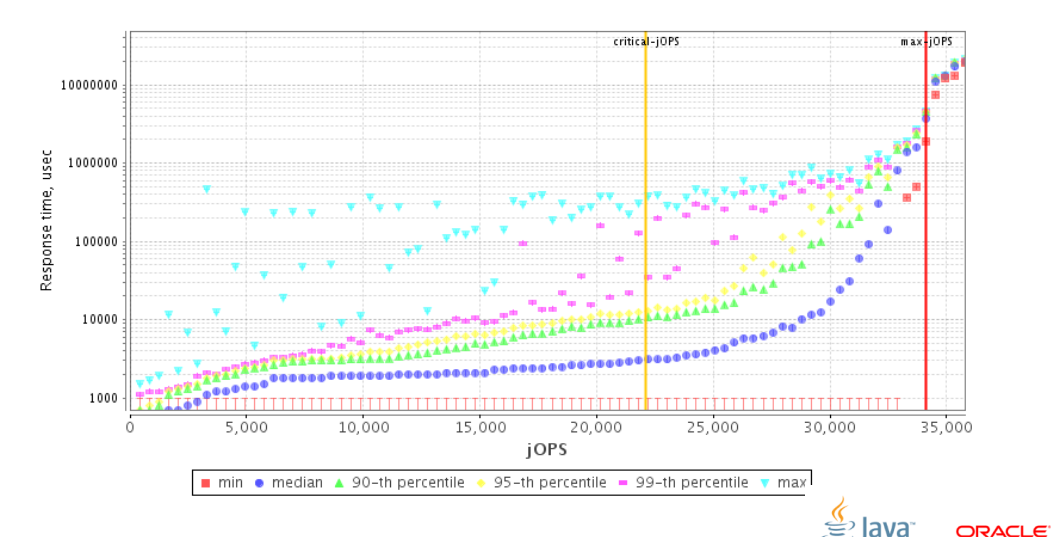

Slide 15/68. Copyright (c) 2013, Oracle and/or its affiliates. All rights reserved.

## Как измеряем: типы бенчмарок

Два главных подхода:

Fixed work

#### Time-based

- Исполняем постоянное время
- $\blacksquare$  Делаем операции одну за одной
- $\blacksquare$  В измерение умещаем порядочное количество операций

- Исполняем постоянное количество операций
- Чаще всего одну операцию
- Здорово экономит время!

<span id="page-15-0"></span>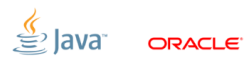

Slide 16/68. Copyright (c) 2013, Oracle and/or its affiliates. All rights reserved.

#### Запомните

#### Мы имеем дело с динамическими системами. «Прогрев» – это выжидание характерного времени переходного процесса.

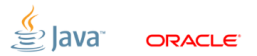

Slide 17/68. Copyright © 2013, Oracle and/or its affiliates. All rights reserved.

#### Запомните

#### Мы имеем дело с динамическими системами. «Прогрев» – это выжидание характерного времени переходного процесса.

#### • У нас полно переходных процессов.

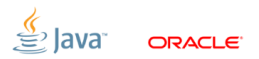

Slide 17/68. Copyright @ 2013. Oracle and/or its affiliates. All rights reserved.

#### Запомните

#### Мы имеем дело с динамическими системами. «Прогрев» – это выжидание характерного времени переходного процесса.

- У нас полно переходных процессов.
- Компиляция кода не единственный переходный процесс!

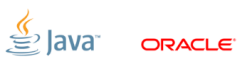

Slide 17/68. Copyright @ 2013. Oracle and/or its affiliates. All rights reserved.

#### Запомните

#### Мы имеем дело с динамическими системами. «Прогрев» – это выжидание характерного времени переходного процесса.

- У нас полно переходных процессов.
- Компиляция кода не единственный переходный процесс!
- «Мудрость»: «Следите за PrintCompilation». WTF?

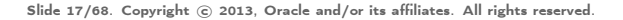

## Как измеряем: Steady state

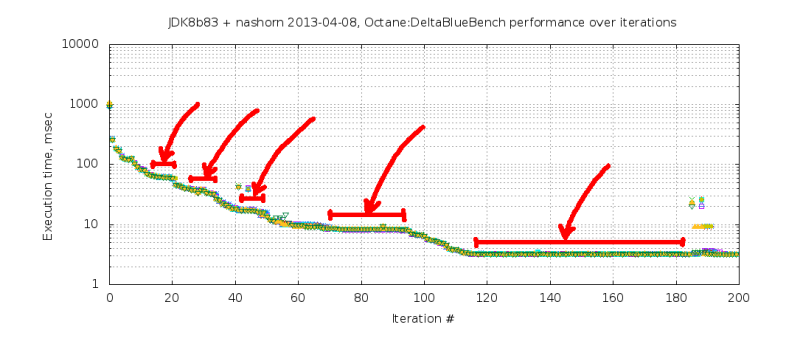

• Система пришла в устойчивое состояние (steady state), когда все её переходные процессы устканились

ORACI E'

• Любое изменение выбивает её из steady state

Slide 18/68. Copyright  $\odot$  2013. Oracle and/or its affiliates. All rights reserved.

## [Как проверяем:](#page-21-0) Инженерный подход

Главный инженерный вопрос

#### Почему мой бенчмарк не может работать быстрее?

Ответ определяет качество эксперимента:

- 1. В какие ограничения упёрлись?
- 2. Работает та часть кода, которую мы «исследуем»?
- 3. Что сделать, чтобы исправить бенчмарк?

<span id="page-21-0"></span>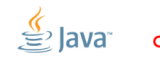

Slide 19/68. Copyright  $\odot$  2013, Oracle and/or its affiliates. All rights reserved.

## [Как проверяем:](#page-21-0) Научный подход

Главный научный вопрос

Как бенчмарк реагирует на изменение внешних условий?

Отвечаем, насколько актуальная модель разнится с ментальной:

- 1. Проверка на дурака: имеют ли смысл эти результаты?
- 2. Негативный контроль: меняется ли результат от варирования переменной  $X_i$ , хотя не должен?
- 3. Позитивный контроль: не меняется ли результат от варирования переменной  $Y_i$ , хотя должен?

Slide 20/68. Copyright © 2013, Oracle and/or its affiliates. All rights reserved.

#### [Практика](#page-23-0)

<span id="page-23-0"></span>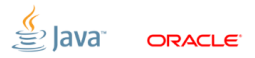

Slide 21/68. Copyright © 2013, Oracle and/or its affiliates. All rights reserved.

## [Практика:](#page-23-0) JMH

У нас тоже есть очень хороший харнесс: <http://openjdk.java.net/projects/code-tools/jmh/>

- **JMH** is Serious Business:
	- Он учитывает тонну VM-ных эффектов
	- Мы его периодически допиливаем, когда меняется VM
	- Мы его периодически фиксим, когда растёт наша экспертиза
	- Всякий внешний бенч валидируется переписыванием под JMH

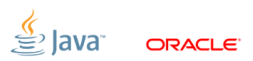

## [Практика:](#page-23-0) Старая песня

Весь этот жир в предыдущем докладе:

- System: Power management
- System: Time Sharing
- VM: Dead code elimination
- VM: Constant folding
- **VM:** Loop unrolling
- VM: Profiles and forking
- VM: Run-to-run variance
- VM: Inlining
- CPU: Caches
- CPU: Branches

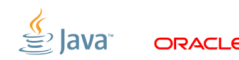

## [Практика:](#page-23-0) JMH Samples

JMHSample\_01\_HelloWorld JMHSample\_02\_BenchmarkModes JMHSample\_03\_States JMHSample 04 DefaultState JMHSample\_05\_StateFixtures JMHSample\_06\_FixtureLevel JMHSample\_07\_FixtureLevelInvocation JMHSample\_08\_DeadCode JMHSample\_09\_Blackholes JMHSample\_10\_ConstantFold JMHSample\_11\_Loops JMHSample\_12\_Forking JMHSample\_13\_RunToRun

JMHSample\_15\_Asymmetric JMHSample 16 CompilerControl JMHSample 17 SyncIterations JMHSample\_18\_Control JMHSample\_20\_Annotations JMHSample\_21\_ConsumeCPU JMHSample\_22\_FalseSharing JMHSample\_23\_AuxCounters JMHSample\_24\_Inheritance JMHSample\_25\_API\_GA JMHSample\_26\_BatchSize JMHSample\_27\_Params

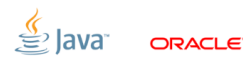

Slide 24/68. Copyright  $\odot$  2013, Oracle and/or its affiliates. All rights reserved.

#### [Про боттлнеки:](#page-27-0) Внеклассное чтение

В качестве примера про анализ боттлнеков, тут должен был быть забавный пример про то, как оптимизация @tailrec в scalac с последующей оптимизацией в HotSpot приводит к пессимизации кода, но поля этого слайда слишком узки...

[http://stackoverflow.com/questions/22581163/](http://stackoverflow.com/questions/22581163/hidden-performance-cost-in-scala/22604185) [hidden-performance-cost-in-scala/22604185](http://stackoverflow.com/questions/22581163/hidden-performance-cost-in-scala/22604185)

<span id="page-27-0"></span>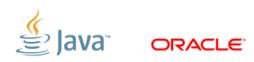

Slide 25/68. Copyright  $\odot$  2013, Oracle and/or its affiliates. All rights reserved.

#### Про модели: модельная задачка

# «Сколько стоит volatile write?»

- Казалось бы, простой вопрос: в нём всего четыре слова, и только два из них английские...
- Хочется взять и померить!

<span id="page-28-0"></span>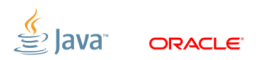

Slide 26/68. Copyright @ 2013. Oracle and/or its affiliates. All rights reserved.

```
Про модели: Пишем...
```

```
public class VolatileWrite {
  int v; volatile int vv;
  @GenerateMicroBenchmark
  int baseline1() { return 42; }
  @GenerateMicroBenchmark
  int incrPlain () { return v++; }
  @GenerateMicroBenchmark
  int incrVolatile () { return vv ++; }
}
```
Slide 27/68. Copyright  $\odot$  2013, Oracle and/or its affiliates. All rights reserved.

#### [Про модели:](#page-28-0) Мерим...

```
public class VolatileWrite {
  int v; volatile int vv;
```

```
@GenerateMicroBenchmark
int baseline1() { return 42; } // 2.0 + -0.1 ns
@GenerateMicroBenchmark
int incrPlain () { return v++: } // 3.5 +- 0.1 ns
@GenerateMicroBenchmark
int incrVolatile () { return vv++; } // 15.1 +- 0.1 ns
```
Slide 28/68. Copyright © 2013, Oracle and/or its affiliates. All rights reserved.

}

## [Про модели:](#page-28-0) Фатальный недостаток

```
volatile int vv;
```

```
@GenerateMicroBenchmark
int incrVolatile () { return vv++; }
```
- Измеряем в условиях, когда бенчмарк занят только volatile-ами
- Если эта операция тяжёлая, то мы загоняем систему в её «пограничное» состояние, и оно почти наверняка не воспроизводится в проде
- Нам нужно знать «как стоимость volatile зависит от внешних условий»!

Slide 29/68. Copyright © 2013, Oracle and/or its affiliates. All rights reserved.

## Про модели: Backoffs

```
@Param int tokens;
volatile int vv:
@GenerateMicroBenchmark
int incrVolatile() {
  BlackHole.consumeCPU(tokens); // burn time
  return vv++;
ł
```
- «Сожжем» пару циклов перед операцией
- $\blacksquare$  Варьируем tokens варьируем микс операций

Slide 30/68. Copyright @ 2013. Oracle and/or its affiliates. All rights reserved.

## [Про модели:](#page-28-0) Backoffs

```
@GenerateMicroBenchmark
void baseline0() { BH. consumeCPU (tokens); }
```

```
@GenerateMicroBenchmark
int baseline1() { BH. consumeCPU(tokens); return 42; }
```

```
@GenerateMicroBenchmark
int baseline2() { BH. consumeCPU (tokens); return v; }
```
 Чтоб два раза не вставать, заодно проверим разные baseline-ы: наперёд не ясно, какой из них надо использовать, чтобы контрастировать сам инкремент

Slide 31/68. Copyright  $\odot$  2013, Oracle and/or its affiliates. All rights reserved.

#### [Про модели:](#page-28-0) Мерим...

Если вы рисуете такие графики, то вам уготовано место в аду:

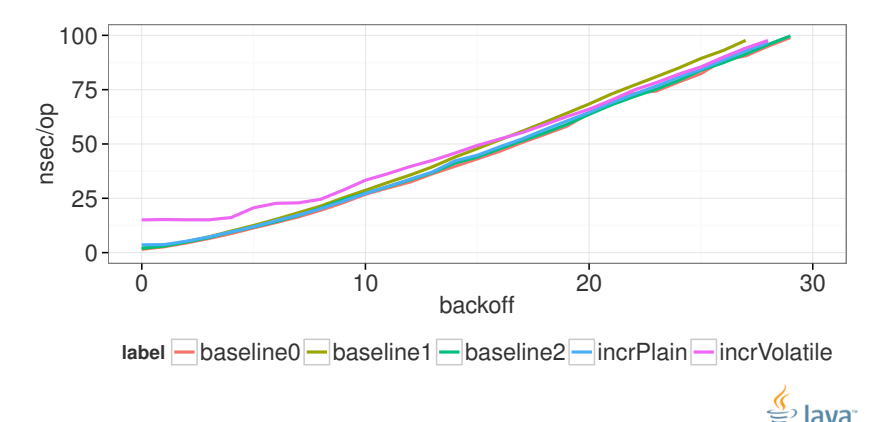

ORACI E

Slide 32/68. Copyright © 2013, Oracle and/or its affiliates. All rights reserved.

## [Про модели:](#page-28-0) вычитаем baseline0

- Абсолютная стоимость volatile сильно амортизируется!
- Можно ли вообще так вычитать baseline из теста?

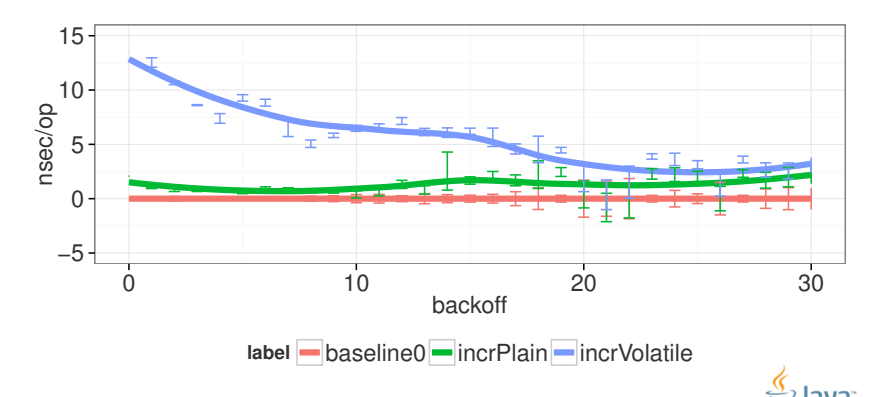

ORACI E

Slide 33/68. Copyright  $\odot$  2013, Oracle and/or its affiliates. All rights reserved.
## [Про модели:](#page-28-0) вычитаем baseline1

- УПС! Добавили кода в тест, а он стал шустрее?!
- Ничего удивительного: performance is not composable

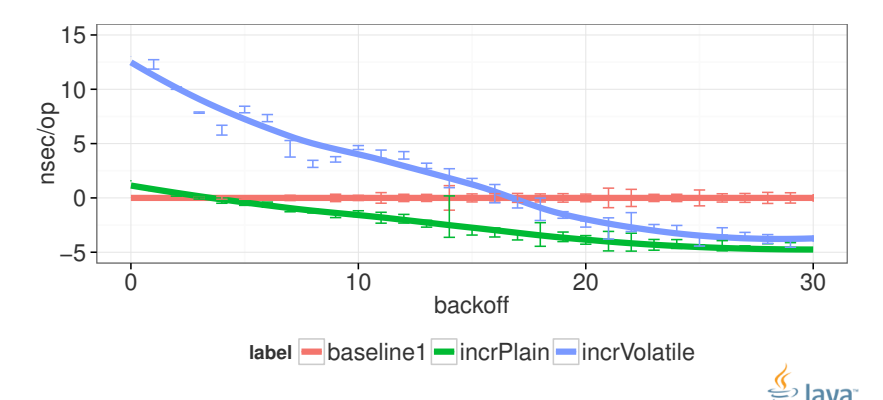

ORACI E'

Slide 34/68. Copyright  $\odot$  2013, Oracle and/or its affiliates. All rights reserved.

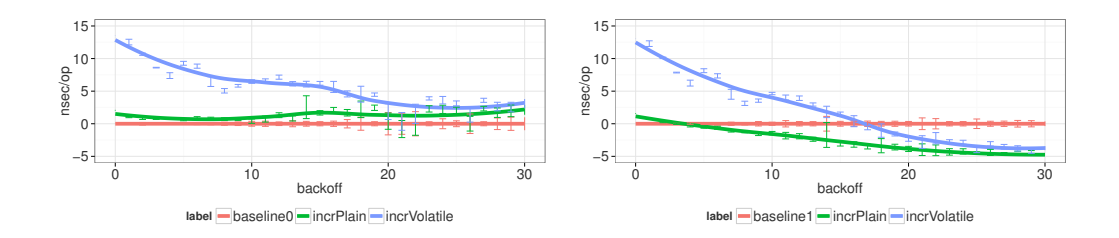

```
@GenerateMicroBenchmark
void baseline0 () {
  BH. consumeCPU ( tokens );
}
```

```
@GenerateMicroBenchmark
int baseline1 () {
  BH. consumeCPU ( tokens );
  return 42;
}
```
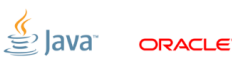

Slide 35/68. Copyright  $\odot$  2013, Oracle and/or its affiliates. All rights reserved.

.

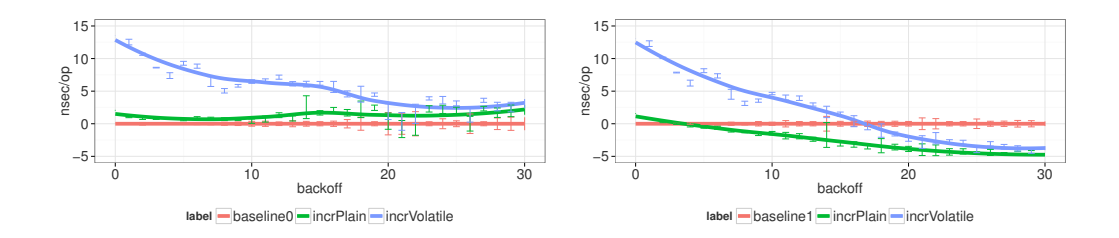

```
@GenerateMicroBenchmark
void baseline0 () {
  BH. consumeCPU ( tokens );
}
```

```
@GenerateMicroBenchmark
int baseline1 () {
  BH. consumeCPU ( tokens );
  return 42;
}
```
Slide 35/68. Copyright  $\odot$  2013, Oracle and/or its affiliates. All rights reserved.

.

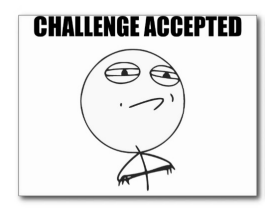

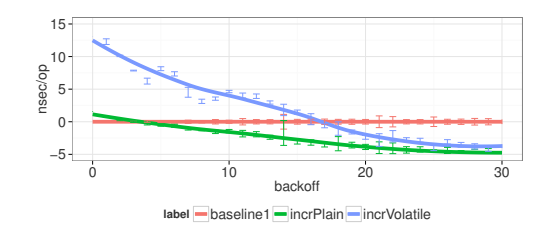

```
@GenerateMicroBenchmark
int baseline2 () {
  BH. consumeCPU ( tokens );
  return v;
}
```

```
@GenerateMicroBenchmark
int baseline1 () {
  BH. consumeCPU ( tokens );
  return 42;
}
```
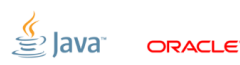

Slide 36/68. Copyright  $\odot$  2013, Oracle and/or its affiliates. All rights reserved.

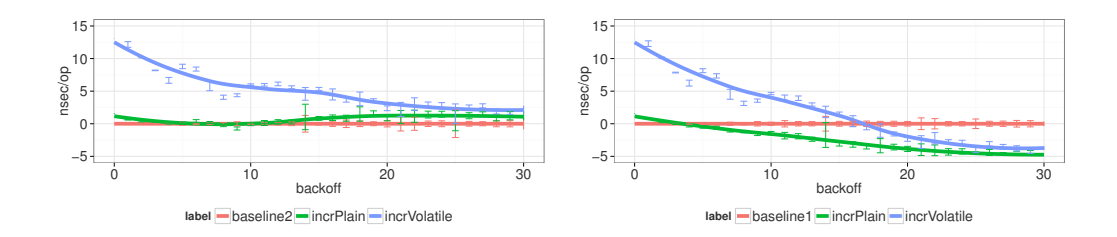

```
@GenerateMicroBenchmark
int baseline2 () {
  BH. consumeCPU ( tokens );
  return v;
}
```

```
@GenerateMicroBenchmark
int baseline1 () {
  BH. consumeCPU ( tokens );
  return 42;
}
```
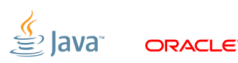

Slide 36/68. Copyright  $\odot$  2013, Oracle and/or its affiliates. All rights reserved.

# [Про модели:](#page-28-0) сухой остаток

- $\blacksquare$  Разные baseline дают разные результаты...
- Ну и ладно, будем просто сравнивать plain и volatile:

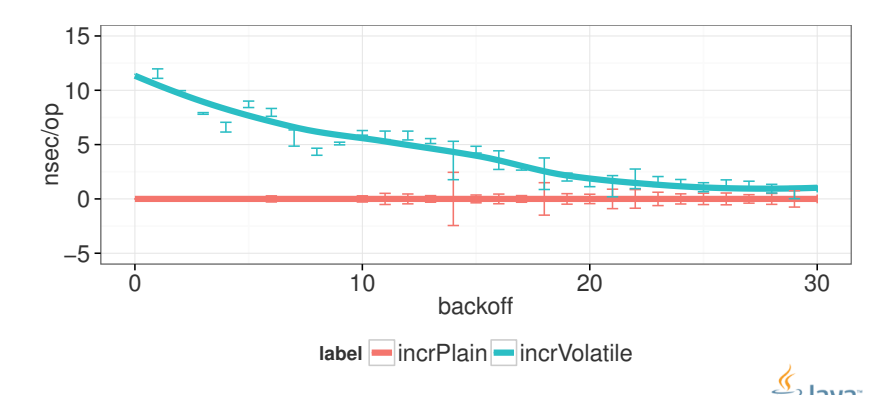

ORACI E

Slide 37/68. Copyright  $\odot$  2013, Oracle and/or its affiliates. All rights reserved.

### [Про модели:](#page-28-0) подытожим

Вот зачем нам нужны модели!

- Открывают поведение системы за пределами случайно выбранных «удачных» точек
- Позволяют предсказать поведение в разных условиях
- Помогают поймать проблемы в эксперименте (контроль)
- Комбинаторные эксперименты помогают по разному смешать операции и построить из них предположения об их самостоятельной производительности

# Про модели: что-то ты, брат, заливаешь...

«Комбинаторные эксперименты помогают по разному смешать операции и построить из них предположения об их самостоятельной производительности»

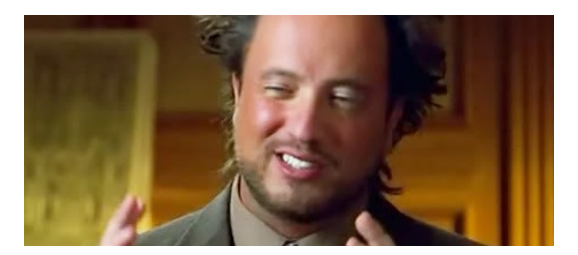

Я сейчас возьму в руки секундомер/nanoTime и всё померю по частям!

Slide 39/68. Copyright @ 2013. Oracle and/or its affiliates. All rights reserved.

## [Про таймеры:](#page-44-0) ща измерим

А почему бы и нет?

```
// call continuously
public long measure () {
   long startTime = System.nanoTime();
   work ();
   return System . nanoTime () - startTime ;
}
```
Не кроется ли в этом какая-нибудь грабля?

<span id="page-44-0"></span>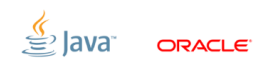

Slide 40/68. Copyright  $\odot$  2013, Oracle and/or its affiliates. All rights reserved.

# [Про таймеры:](#page-44-0) померим latency

```
Latency = время на вызов
```

```
@GenerateMicroBenchmark
public long latency_nanotime () {
    return System . nanoTime ();
}
```
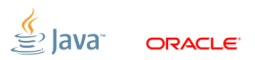

Slide 41/68. Copyright  $\odot$  2013, Oracle and/or its affiliates. All rights reserved.

[Про таймеры:](#page-44-0) померим granularity

```
Granularity = разрешающая способность
```

```
private long lastValue ;
```

```
@GenerateMicroBenchmark
public long granularity_nanotime () {
    long cur;
    do {
        cur = System . nanoTime ();
    } while (cur == lastValue);
    lastValue = cur ;
    return cur;
}
```
Slide 42/68. Copyright  $\odot$  2013, Oracle and/or its affiliates. All rights reserved.

## [Про таймеры:](#page-44-0) типичная картинка [Linux]

Java (TM) SE Runtime Environment , 1.7.0 \_45 - b18 Java HotSpot (TM) 64 - Bit Server VM , 24.45 - b08 Linux , 3.13.8 -1 - ARCH , amd64

Running with 1 threads and [-client]: granularity\_nanotime:  $26.300 + - 0.205$  ns latency\_nanotime: 25.542 +- 0.024 ns

Running with 1 threads and [-server]: granularity\_nanotime: 26.432 +- 0.191 ns latency\_nanotime: 26.276 +- 0.538 ns

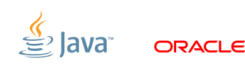

Slide 43/68. Copyright  $\odot$  2013, Oracle and/or its affiliates. All rights reserved.

## [Про таймеры:](#page-44-0) типичная картинка [Solaris]

Java (TM) SE Runtime Environment , 1.8.0 - b132 Java HotSpot (TM) 64 - Bit Server VM , 25.0 - b70 SunOS , 5.11 , amd64

Running with 1 threads and [-client]: granularity\_nanotime:  $29.322 + - 1.293$  ns latency\_nanotime: 29.910 +- 1.626 ns

Running with 1 threads and [-server]: granularity\_nanotime: 28.990 +- 0.019 ns latency\_nanotime: 30.862 +- 6.622 ns

Slide 44/68. Copyright  $\odot$  2013, Oracle and/or its affiliates. All rights reserved.

### [Про таймеры:](#page-44-0) типичная картинка [Windows]

```
Java (TM) SE Runtime Environment , 1.7.0 _51 - b13
Java HotSpot (TM) 64 - Bit Server VM , 24.51 - b03
Windows 7, 6.1, amd64
```
Running with 1 threads and [-client]: granularity\_nanotime:  $371,419$  +- 1,541 ns latency\_nanotime: 14,415 +- 0,389 ns

```
Running with 1 threads and [-server]:
  granularity_nanotime: 371,237 + - 1,239 ns
      latency_nanotime: 14,326 +- 0.308 ns
```
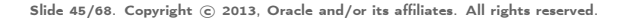

## [Про таймеры:](#page-44-0) эпичная картинка [Windows]

Java (TM) SE Runtime Environment , 1.8.0 - b132 Java HotSpot (TM) 64 - Bit Server VM , 25.0 - b70 Windows Server 2008, 6.0, amd64

Running with 32 threads and [-client]: granularity\_nanotime:  $15137.504$  +- 97.132 ns latency\_nanotime: 15190.080 +- 1760.500 ns

Running with  $32$  threads and  $[-\text{server}]$ : granularity\_nanotime : 15118.159 + - 121.671 ns latency\_nanotime: 15176.690 +- 1504.406 ns

Slide 46/68. Copyright  $\odot$  2013, Oracle and/or its affiliates. All rights reserved.

## Про таймеры: модельный эксперимент

- Если System.nanoTime() дорогой и потенциально не скалирующийся, значит, он будет влиять на измерение
- Давайте найдём, насколько он влияет:

```
@Param
int backoff:
@GenerateMicroBenchmark
public long nanotime () {
    BlackHole.consumeCPU(backoff):
    return System.nanoTime();
ł
```
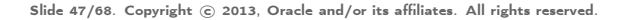

### [Про таймеры:](#page-44-0) тут пока всё в порядке

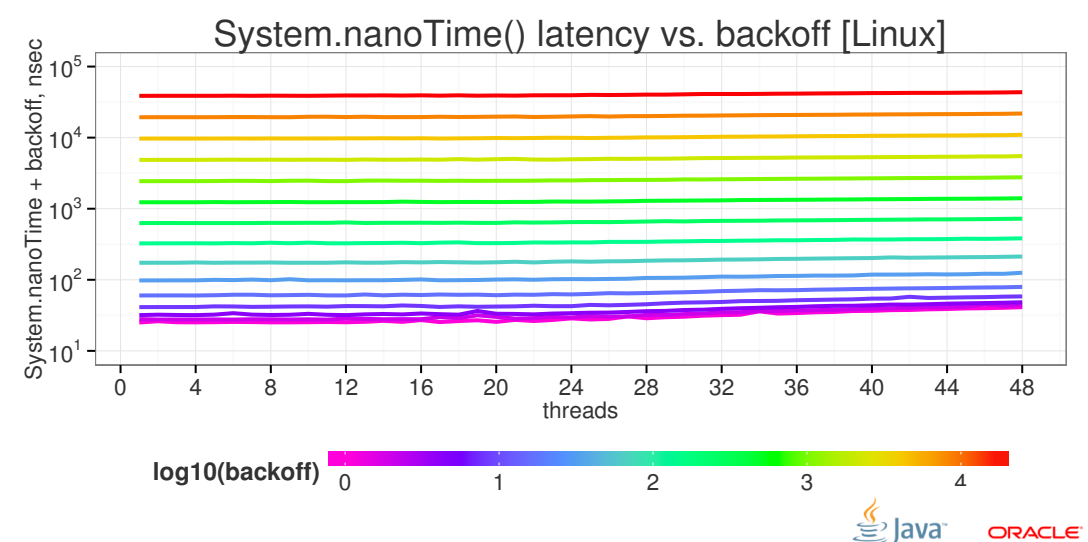

Slide 48/68. Copyright © 2013, Oracle and/or its affiliates. All rights reserved.

### [Про таймеры:](#page-44-0) воткнулись в сам nanoTime!

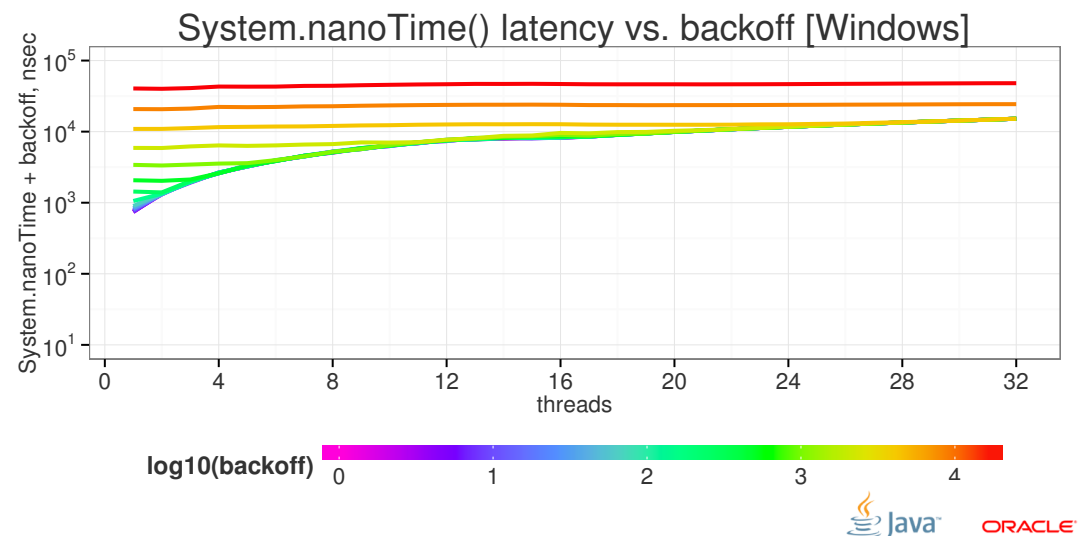

Slide 49/68. Copyright  $\odot$  2013, Oracle and/or its affiliates. All rights reserved.

### [Про таймеры:](#page-44-0) платим за монотонность

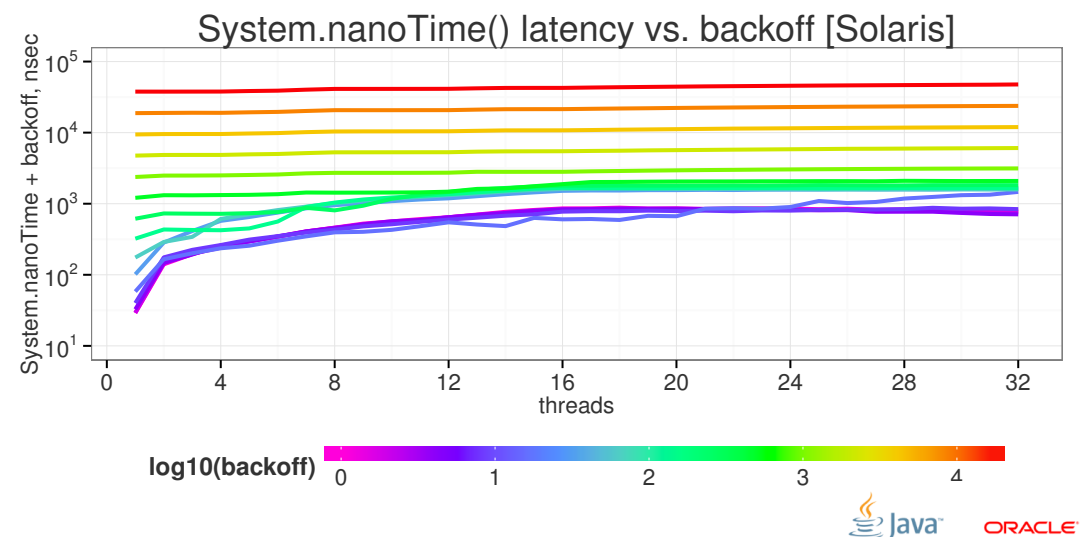

Slide 50/68. Copyright  $\odot$  2013, Oracle and/or its affiliates. All rights reserved.

### [Про таймеры:](#page-44-0) типичная картинка [Mac OS X]

Java (TM) SE Runtime Environment , 1.8.0 - b132 Java HotSpot (TM) 64 - Bit Server VM , 25.0 - b70 Mac OS X, 10.9.2, x86\_64

Running with 1 threads and [-server]: granularity\_nanotime : 1009.623 + - 2.140 ns latency\_nanotime: 44.145 +- 1.449 ns

Running with 4 threads and [-server]: granularity\_nanotime:  $1044.703$  +-  $32.103$  ns  $latency_name: 56.111 += 3.397 ns$ 

Slide 51/68. Copyright  $\odot$  2013, Oracle and/or its affiliates. All rights reserved.

## Про таймеры: Подытожим

#### System.nanoTime - это новый String.intern!

- Юзер с nanoTime = обезьяна с гранатой
- nanoTime можно и нужно пользовать в отдельных случаях. но будьте готовы ко всем минусам этого предприятия
- Чаще всего прямое измерение нам не доступно, и приходится строить модели по косвенным уликам

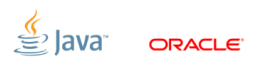

## [Про таймеры:](#page-44-0) продолжаешь заливать?

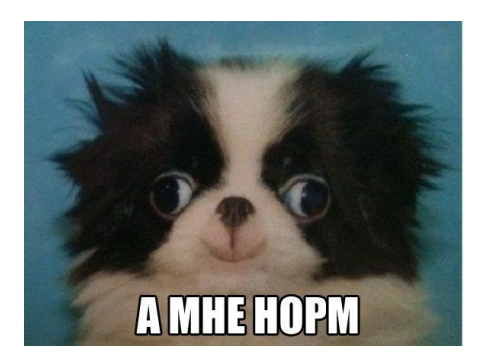

#### Мои куски достаточно большие, чтобы не наступить на гранулярность и стоимость nanoTime()!

ORACI E

Slide 53/68. Copyright © 2013, Oracle and/or its affiliates. All rights reserved.

### [Про omission:](#page-58-0) жирный такой бенчмарк

```
public long measure () {
   long ops = 0;
   long startTime = System.nanoTime();
   while (!isDone) {
      setup (); // want to skip this
      work():
      ops ++;
   }
   return ops/(System.nanoTime() - startTime);
}
```
<span id="page-58-0"></span>

Slide 54/68. Copyright  $\odot$  2013, Oracle and/or its affiliates. All rights reserved.

### Про omission: ща измерим отдельный кусок

```
public long measure () {
  long ops = 0;
  long realTime = 0;
   while (!isDone) {
      setup(); // skip this
      long time = System.nanoTime();
        work():
      realTime += (System.name() - time);ops++;
   ι
   return ops/realTime;
ι
```
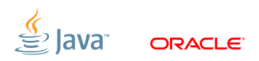

# [Про omission:](#page-58-0) проверяем с пустым setup()...

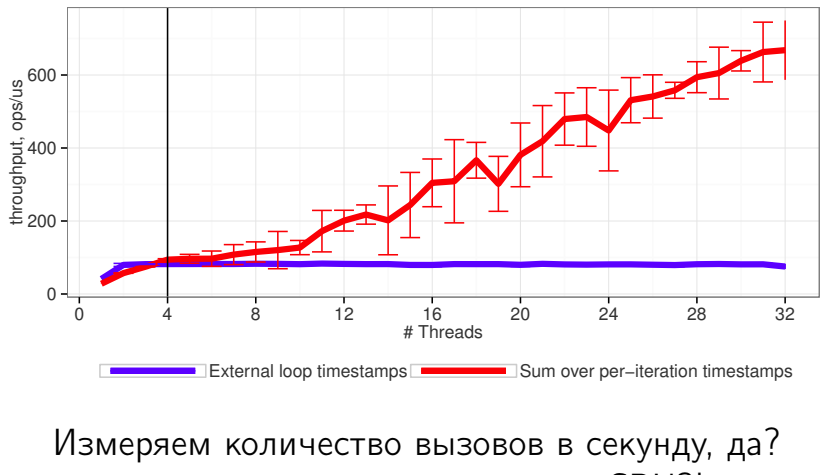

...а оно растёт за количество CPU?!

lava

ORACI E

Slide 56/68. Copyright © 2013, Oracle and/or its affiliates. All rights reserved.

# [Про omission:](#page-58-0) подсказка

```
public long measure () {
   long ops = 0;
   long realTime = 0;
   while (!isDone) {
      setup (); // skip this
      long time = System.nanoTime();
        work ();
      realTime += (System.name) - time);ops ++;
      ...WHOOPS, WE DE-SCHEDULE HERE...
   }
   return (ops/realTime);
}
```
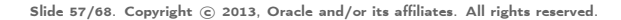

# Про omission: базовый пример

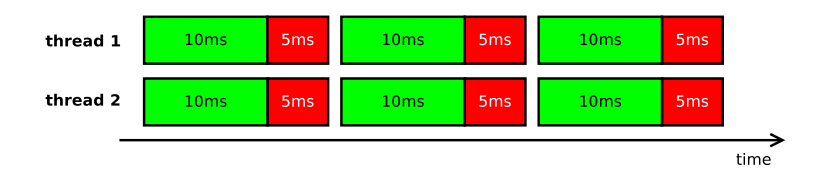

• Каждый поток измеряет только время одной операции, и оно в среднем 10 мс/оп  $\Rightarrow$  каждый поток считает, что его индивидуальная  $\lambda_i = 100$  оп/сек

■ Два потока, и поэтому 
$$
\sum_{i=1}^{N} \lambda_i = 200
$$
оп/сек

Slide 58/68. Copyright (c) 2013, Oracle and/or its affiliates. All rights reserved.

## [Про omission:](#page-58-0) накидываем ещё потоков

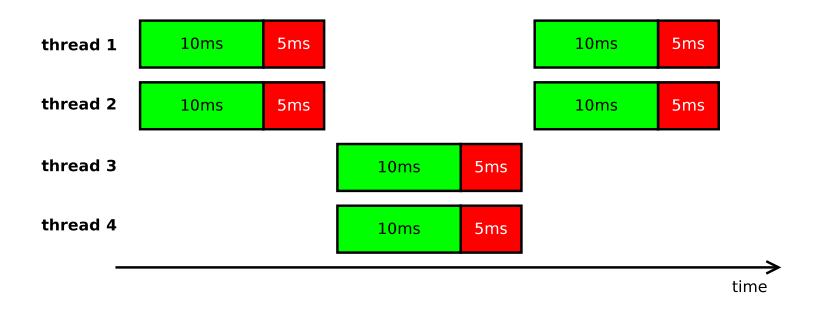

- Каждый поток по-прежнему считает, что  $\lambda_i = 100$  оп/сек!
- Четыре потока, и поэтому  $\sum\lambda_i=$  400 оп/сек  $\boldsymbol{N}$  $i=1$

Slide 59/68. Copyright  $\odot$  2013, Oracle and/or its affiliates. All rights reserved.

## [Про omission:](#page-58-0) накидываем ещё потоков

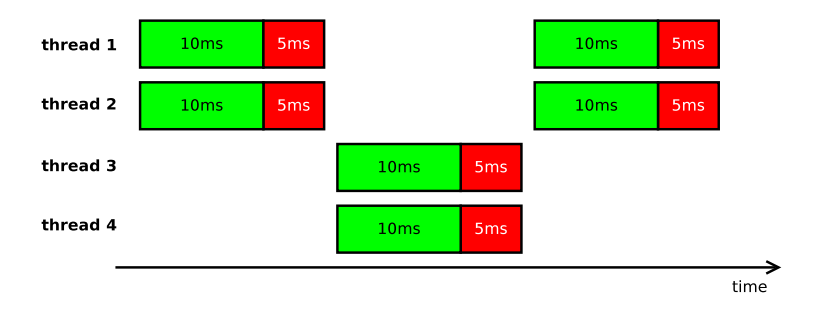

- Каждый поток по-прежнему считает, что  $\lambda_i = 100$  оп/сек!
- Четыре потока, и поэтому  $\sum\lambda_i=$  400 оп/сек  $\boldsymbol{N}$  $i=1$

Slide 59/68. Copyright  $\odot$  2013, Oracle and/or its affiliates. All rights reserved.

## Про omission: подытожим

#### Секундомеры могут мерить совсем не то, что вы думаете или хотите думать

- ...особенно. если вы измеряете отдельные части
- ...особенно, если вы измеряете перегруженные системы
- …особенно, если жонглируете  $\lambda$  и  $\tau$

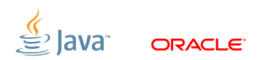

Slide 60/68. Copyright  $\odot$  2013. Oracle and/or its affiliates. All rights reserved.

### [Про steady state:](#page-66-0) наш любимый fibonacci

```
Как вам такой бенчмарк?
```

```
public class FibonacciGen {
  BigInteger n1 = ONE ; BigInteger n2 = ZERO ;
```

```
@GenerateMicroBenchmark
public BigInteger next () {
  BigInteger cur = n1.add(n2);
  n2 = n1; n1 = cur;
  return cur;
}
```
<span id="page-66-0"></span>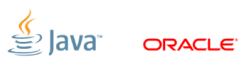

}

### [Про steady state:](#page-66-0) померим каждый вызов

Упс, у этого бенчмарка действительно нет steady state...

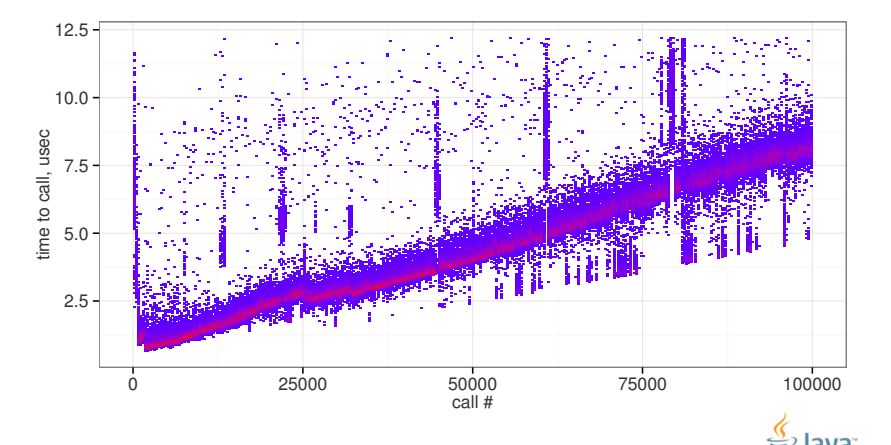

ORACI E

Slide 62/68. Copyright  $\odot$  2013, Oracle and/or its affiliates. All rights reserved.

### [Про steady state:](#page-66-0) засада

Нет steady state – нельзя использовать time-based бенчмарки!

Чем дольше мерим, тем «медленнее» результат:

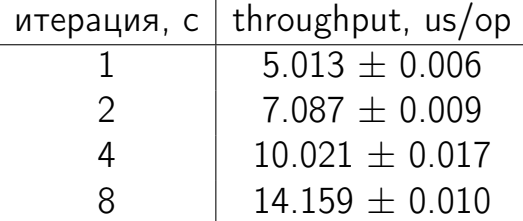

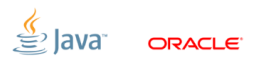

Slide 63/68. Copyright © 2013, Oracle and/or its affiliates. All rights reserved.

## [Про steady state:](#page-66-0) pick your poison

Мерим вызовы в единицу времени:

- мерим непонятно в каком состоянии
- как сравнивать две разные реализации? (и ещё повезёт, если модель линейная)

Мерим время на вызов:

- соберём грабли с latency/granularity таймеров
- соберём грабли с omission
- соберём transient-ы (прощайте, многопотоковые бенчи)

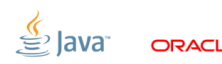

Slide 64/68. Copyright  $\odot$  2013, Oracle and/or its affiliates. All rights reserved.

[Про steady state:](#page-66-0) промежуточный вариант

```
Измеряем большими кусками (batching)!
```

```
@Setup ( Level . Iteration )
public void setup () {
  n1 = BigInteger . ZERO ; n2 = BigInteger . ONE;
}
```

```
@GenerateMicroBenchmark
@Measurement ( batchSize = 5000)
public BigInteger next () {
  BigInteger cur = n1.add(n2);
  n2 = n1; n1 = cur;
  return cur;
}
```
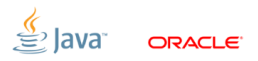

Slide 65/68. Copyright  $\odot$  2013, Oracle and/or its affiliates. All rights reserved.

### Про steady state: засада

Batching хорош, ибо амортизирует стоимость таймеров, но:

- всё равно собирает transient'ы
- всё равно имеет проблемы с omission
- скрывает за собой локальные нелинейности

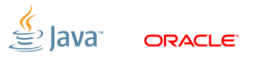

Slide 66/68. Copyright © 2013. Oracle and/or its affiliates. All rights reserved.
#### Про steady state: засада

Batching хорош, ибо амортизирует стоимость таймеров, но:

- всё равно собирает transient'ы
- всё равно имеет проблемы с omission
- скрывает за собой локальные нелинейности

## Бенчмарки без steady state - страшный геморрой!

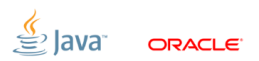

Slide 66/68. Copyright @ 2013. Oracle and/or its affiliates. All rights reserved.

#### [Выводы](#page-73-0)

<span id="page-73-0"></span>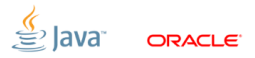

Slide 67/68. Copyright © 2013, Oracle and/or its affiliates. All rights reserved.

### **Выводы: Benchmarking is Serious Business**

# Огромное поле для ошибок.

- Даже самые очевидные вещи могут быть ложными
- Даже лучший вариант может быть недостаточно хорошим
- Даже самые точные инструменты могут быть слишком грубы

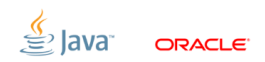

Slide 68/68. Copyright © 2013. Oracle and/or its affiliates. All rights reserved.